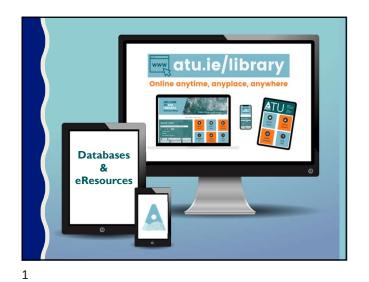

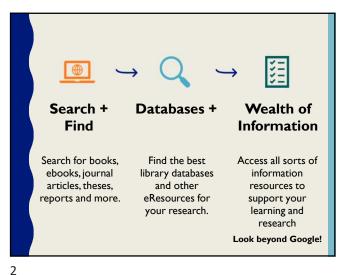

Identify and locate library eResources & databases and know how they are organized to ider the range of Be aware of the and formats available Recognize that the relevance of resources will vary depending on the needs and nature of filtering, saving and citing results and personalization features the research to create alerts and stay up to date Learning Outcomes Understand how to use Know how to use effective search filters to narrow, techniques, such as broaden, or modify a search based on initial search results Boolean operators, truncation, field-specific and phrase searching to retrieve relevant results WHAT IS A LIBRARY DATABASEP

A library database is an electronic collection of information, organized to allow users to get that information by searching in various ways.

Examples of Database information

- Articles from magazines, newspapers, peer-reviewed journals and more. More unusual information such as medical images, and instruction video can be found in databases as well.

- General reference information such as that found in an encyclopaedia. Both very broad topic information is available as well as very specific.

- Books. Online versions, eBooks, are the same as print versions with some enhancements at times, such as an online glossary.

3

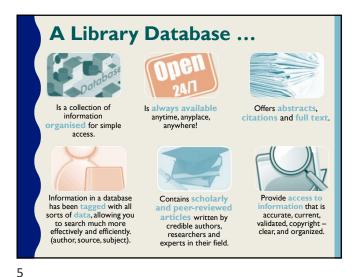

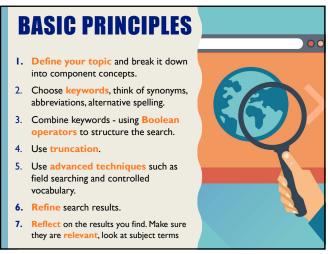

6

4

1

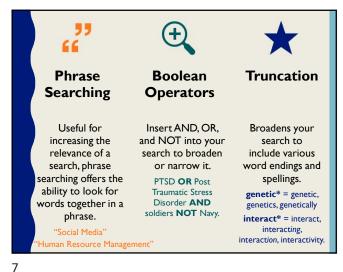

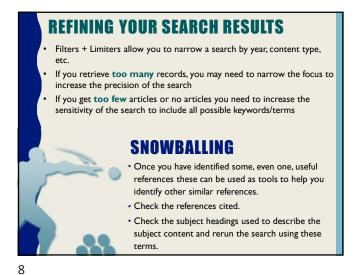

What if I Can't Access the Full text?

Don't discount a database just because it doesn't have full text articles. The citation provides all the information you need to locate the article, and all the information is important.

You can obtain the full text by one of the following means:

Check to see if the library subscribes to the print version of the journal.

Check to see if the full text of your article is available in another database.

Submit a Document Supply request for the complete article.

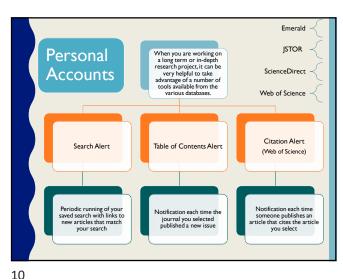

9

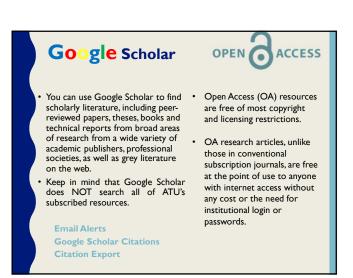

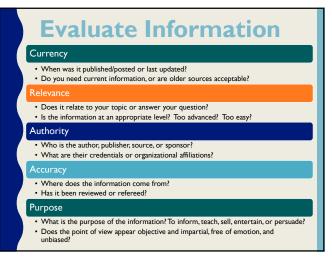

11 12

2

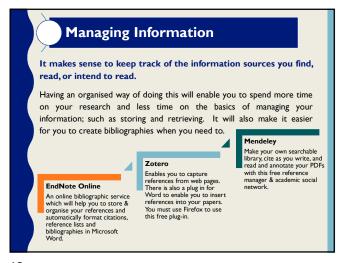

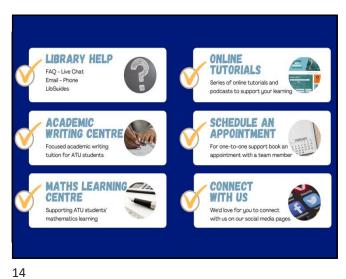

13 1

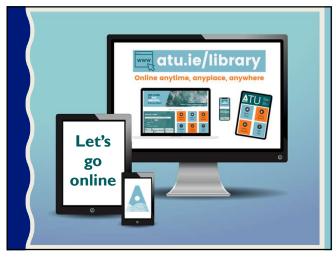

15